## **1. Calcul de probabilités**

## Exercice 1 :

- 1. Il y a 24 secteurs en tout (9 + 6 + 3 + 2 + 4). La probabilité de ne rien gagner est donc  $\frac{4}{24}$ , c'est-à-dire $\frac{1}{6}$ .
- 2. L'évènement B est réalisé par les issues suivante :
	- gagner 50 euros
	- gagner 100 euros
- 3. Il y a 5 issues qui réalisent l'évènement B (3 secteurs pour 50 € et 2 secteurs pour 100 €).

La probabilité de gagner au moins 50 euros est donc $\frac{5}{24}$ .

## **2. Arbre de probabilité**

## Exercice 2 :

1.

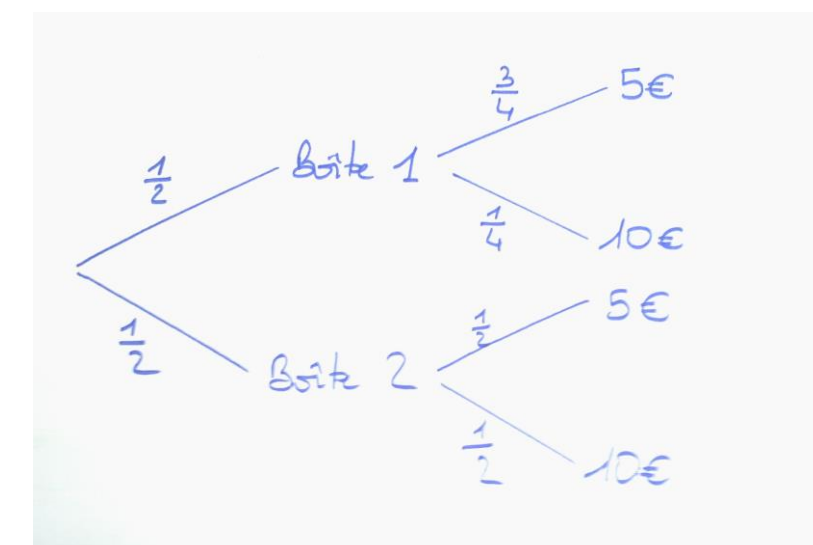

2.

- a. La probabilité de choisir la première boîte et de prendre un billet de 5 € est  $\frac{1}{2} \times \frac{3}{4}$  $\frac{3}{4} = \frac{3}{8}$  $\frac{5}{8}$
- b. La probabilité de prendre la deuxième boîte et de prendre un billet de 10 € est  $\frac{1}{2} \times \frac{1}{2}$  $\frac{1}{2} = \frac{1}{4}$  $\frac{1}{4}$ .
- c. Deux chemins mènent à l'issues « avoir un billet de 5 € », ce sont les deux évènements que nous venons de calculer.

La probabilité d'obtenir un billet de 5 € est donc $\frac{3}{8} + \frac{1}{4}$  $\frac{1}{4} = \frac{5}{8}$  $\frac{5}{8}$ 

La probabilité d'obtenir un billet de 10 € est donc « ce qu'il reste », c'est-à-dire :

$$
\frac{8}{8} - \frac{5}{8} = \frac{3}{8}
$$